# **AccessToPostgres Crack License Key Free**

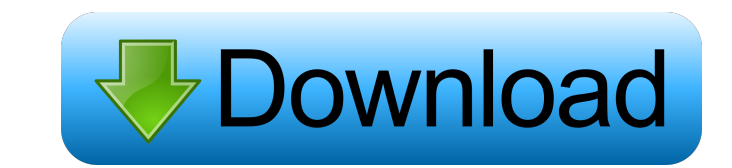

### **AccessToPostgres [2022-Latest]**

AccessToPostgres is a free Microsoft Access to PostgreSQL software, designed for Office users, that allows you to perform a safe and reliable storage from Access to PostgreSQL databases. The program allows you to import ta versa, on the fly. This allows you to analyse information and maintain the PostgreSQL database by using both Query Wizards and Report Wizards. The software also allows you to schedule recurrent data migration from the back From the command line. Reviews: AccessToPostgres is a free Microsoft Access to PostgreSQL conversion and migration software, designed for Office users. The program allows you to import tables from the Microsoft Access stor analyse information and maintain the PostgreSQL database by using both Query Wizards and Report Wizards and Report Wizards. The software also allows you to schedule recurrent data migration from the Access files to Postgre AccessToPostgres Features: Bulk Export Import Export to CSV Bulk Import to CSV Export to CSV Export to CSV Bulk Import to CSV Bulk Export to CSV Bulk Export to CSV Bulk Export to CSV Bulk Export to CSV Export to CSV Bulk E Export to Excel Export to CSV Import to CSV

# **AccessToPostgres Crack**

Macro that allows you to copy a text to clipboard without running it. It works on an Office 2013 or higher versions and with Word 2013 or higher. Macros are very useful when you need to make quick copies of text. TxtMacro efficiently organize and manage your videos. The program allows you to duplicate video files, to encrypt them and to create a password to protect them. The software provides many options, allowing you to check video playba them right from the program. Moreover, you can rename or copy videos, and then edit them with various tools. With TFileExplorer, you can also check the video playback parameters, create a playlist or convert files into dif you to convert video files to most of the popular formats. With the help of this program, you can easily transfer a video from your computer or smartphone, or play the video in the web browser. You can do so, regardless of favorite applications. The program allows you to convert and extract videos from online videos from online videos sources, such as YouTube and Vimeo. You can transfer a video to your smartphone or upload it to a website, a create a photo album based on the folders you select or allow you 77a5ca646e

 $1/3$ 

#### **AccessToPostgres Crack + X64**

AccessToPostgres is a program that allows you to migrate data from a Microsoft Access database file to a PostgreSQL database server in a quick and simple way. The software allows you to import tables, perform converts a ba AccessToPostgres does not work with Access databases with locked tables. If the tables are locked, AccessToPostgres will throw an error. Furthermore, the software cannot handle large database files. For this reason, Access program allows you to analyze the information contained within. You may import individual tables or handle a batch of them. Moreover, it can automatically create the table structures from queries, to increase the database save it in a specific database or text file. The software allows you to select the database where the database where the data is to be saved or imported and the file name, where the information is to be saved or imported. pG53 Setup Wizard will guide you through all the steps of the process. In case you need more information, the software will provide a detailed tutorial. The program can import data from a Microsoft Access database and a lo and password, thus to make sure that no unauthorised user disrupts the process. Moreover, the software can schedule

# **What's New in the AccessToPostgres?**

AccessToPostgres is a reliable and comprehensive software that allows you to convert data from a Microsoft Access database to a PostgresSQL database in a quick way. The program allows you to transfer tables, for better com PostgreSQL server and database. You might need to provide your own login credentials, in case the databases are protected. When the connection to both databases is established and stable, you can start managing the storage supported by PostgreSQL. The software can convert individual tables or handle batches of them simultaneously, without slowing down its performance. Moreover, you can easily convert queries from Access files to PostgreSQL. parameters. You can assign a specific name to the task, then set the starting time, date and the repetition frequency. Additionally, you may set a username and password, thus to make sure that no unauthorised user disrupts batch file is created, you can easily run it through command line. With AccessToPostgres, you can be sure that you can be sure that you can perform a safe data transfer and conversion from Microsoft Access to PostgreSQL da databases, providing you with a screen allowing you to set up the starting time, date and the number of cycles. You can also set a username and password, so to make sure that no unauthorised user interferes with the proces to the files, then set a starting time and date, after which the software will start copying the data into the database. The program also allows you to define the number of data cycles,

 $2/3$ 

# **System Requirements For AccessToPostgres:**

\* A dual core 2GHz processor or better \* At least 1GB of RAM \* A 1280x720 resolution display \* An Internet connection \* A webcam and microphone are optional Windows 2000, Windows XP, or later Note: No operating system or d

Related links:

<http://amirwatches.com/tie-cleaner-license-key-full-free-updated/> <https://portal.neherbaria.org/portal/checklists/checklist.php?clid=11332> <http://clowder-house.org/?p=481> <http://www.studiofratini.com/sagetv-media-center-0-32-0-crack-full-version-winmac/> <https://wakelet.com/wake/IiwWm47E98DaZVwlHdND2> <https://www.academiahowards.com/wp-content/uploads/2022/06/akimkal.pdf> <https://tvlms.com/wp-content/uploads/2022/06/MuayTime.pdf> [http://ampwebsitedesigner.com/wp-content/uploads/2022/06/Hockey\\_Scoreboard\\_Pro.pdf](http://ampwebsitedesigner.com/wp-content/uploads/2022/06/Hockey_Scoreboard_Pro.pdf) [https://alaediin.com/wp-content/uploads/2022/06/COOP\\_Team\\_Communicator.pdf](https://alaediin.com/wp-content/uploads/2022/06/COOP_Team_Communicator.pdf) <https://eckosroterpoiwordw.wixsite.com/sumpconglenpha/post/phreshistant-1-3-7-crack-pc-windows>

 $3/3$